# Как войти в онлайн-систему подготовительных курсов?

https://online.hse.ru/

#### $1<sub>ular</sub>$

a online.hse.ru

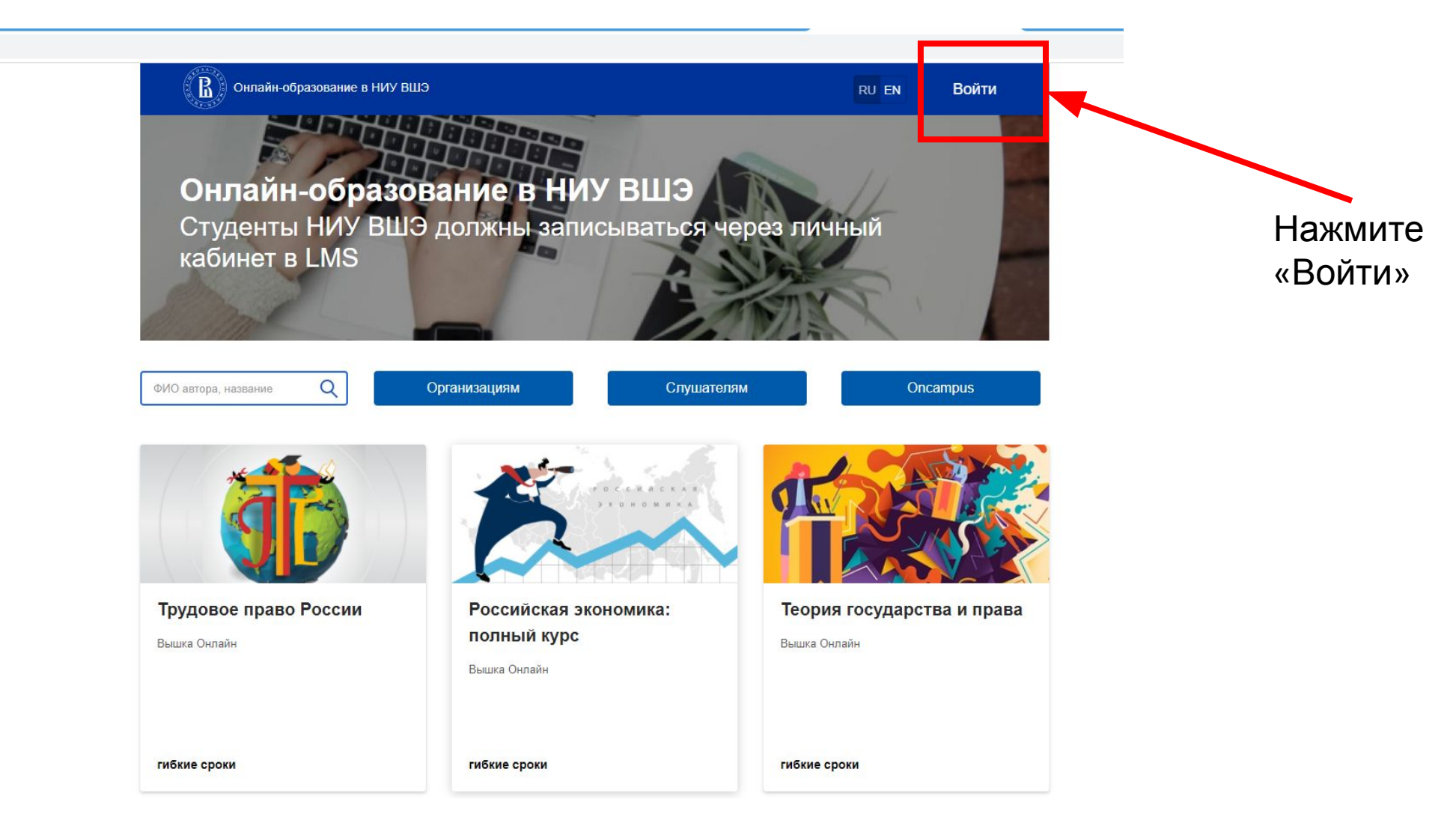

# $2 \mu$ аг

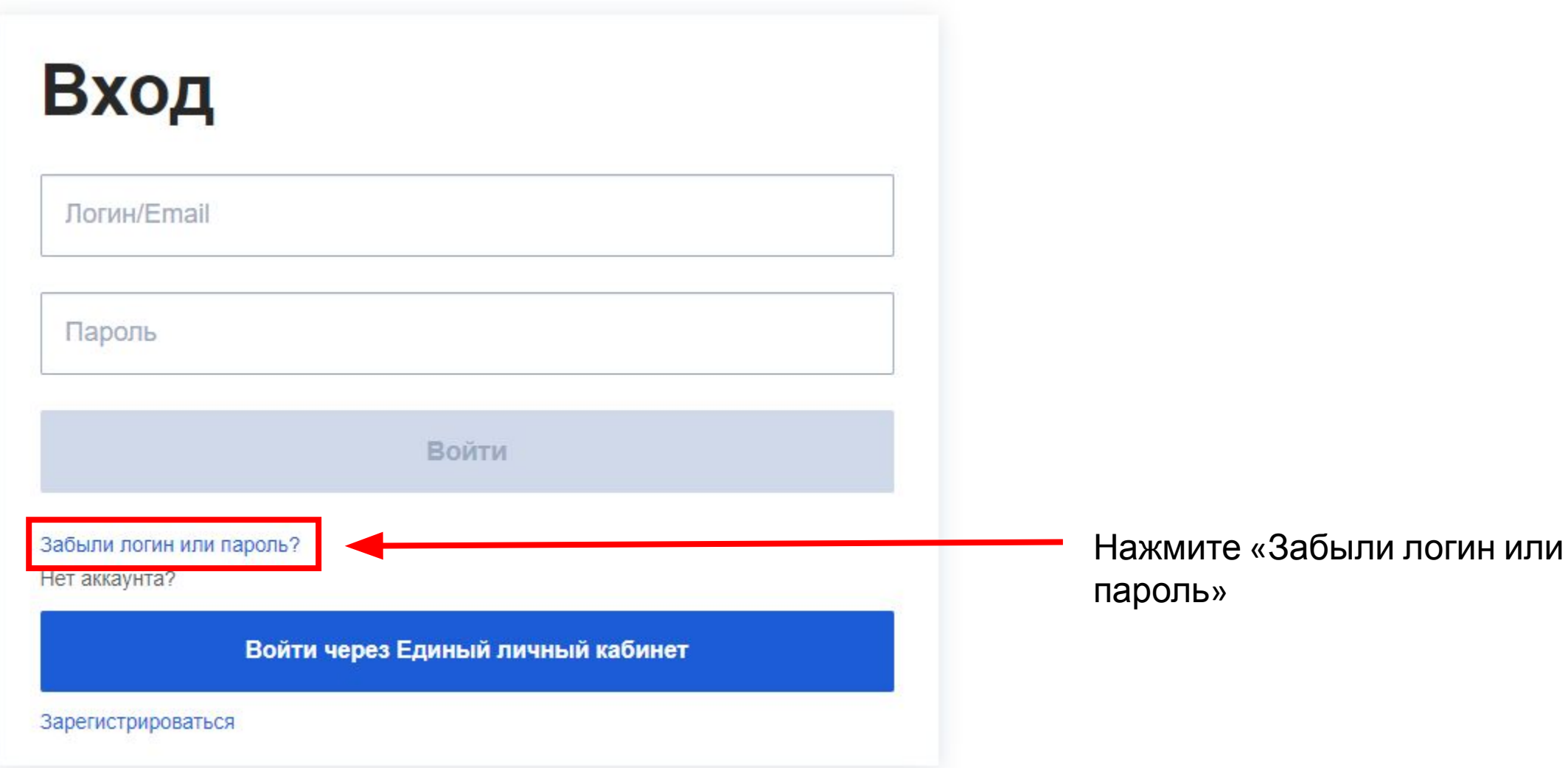

# 3 шаг

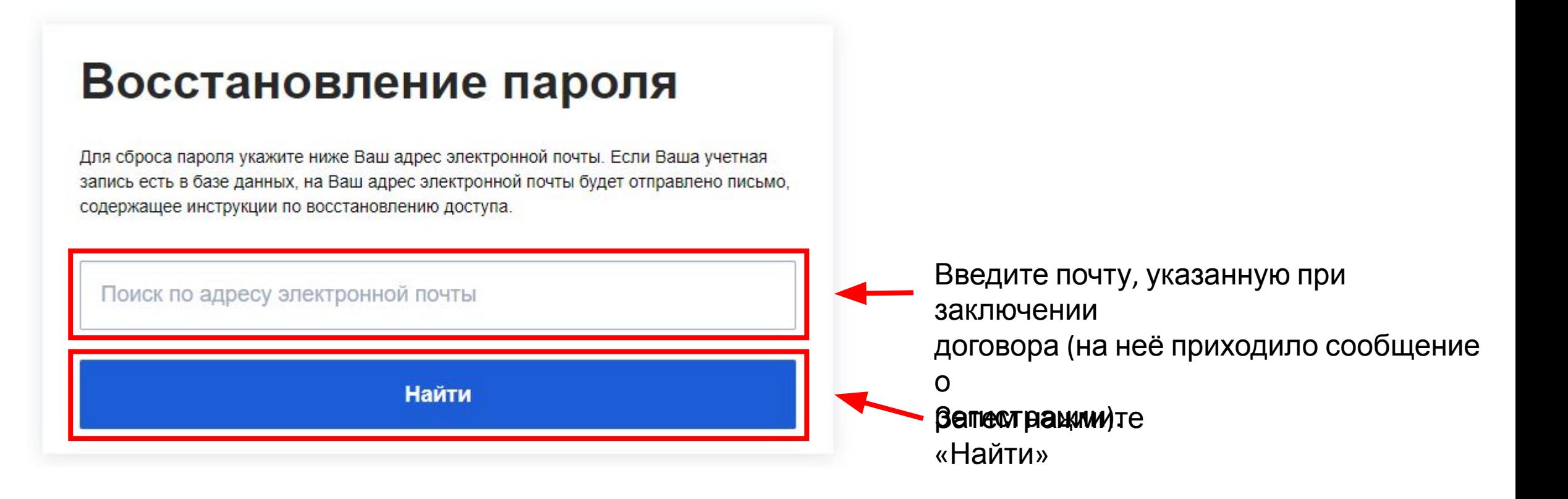

### 4 шаг

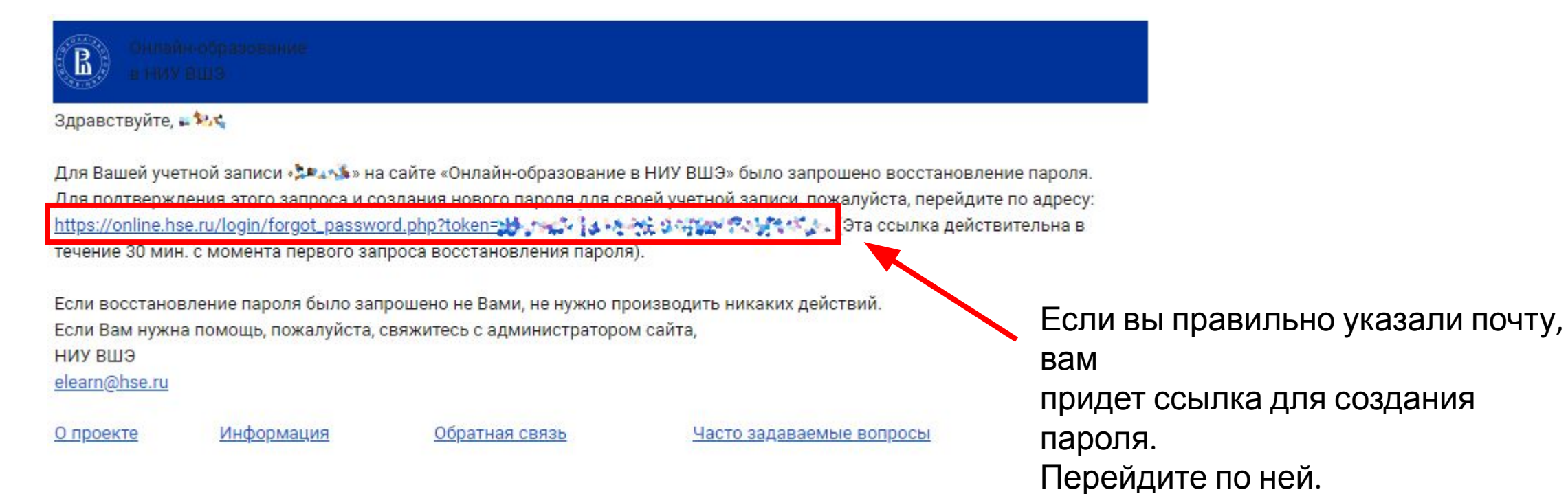

### $5<sub>ular</sub>$

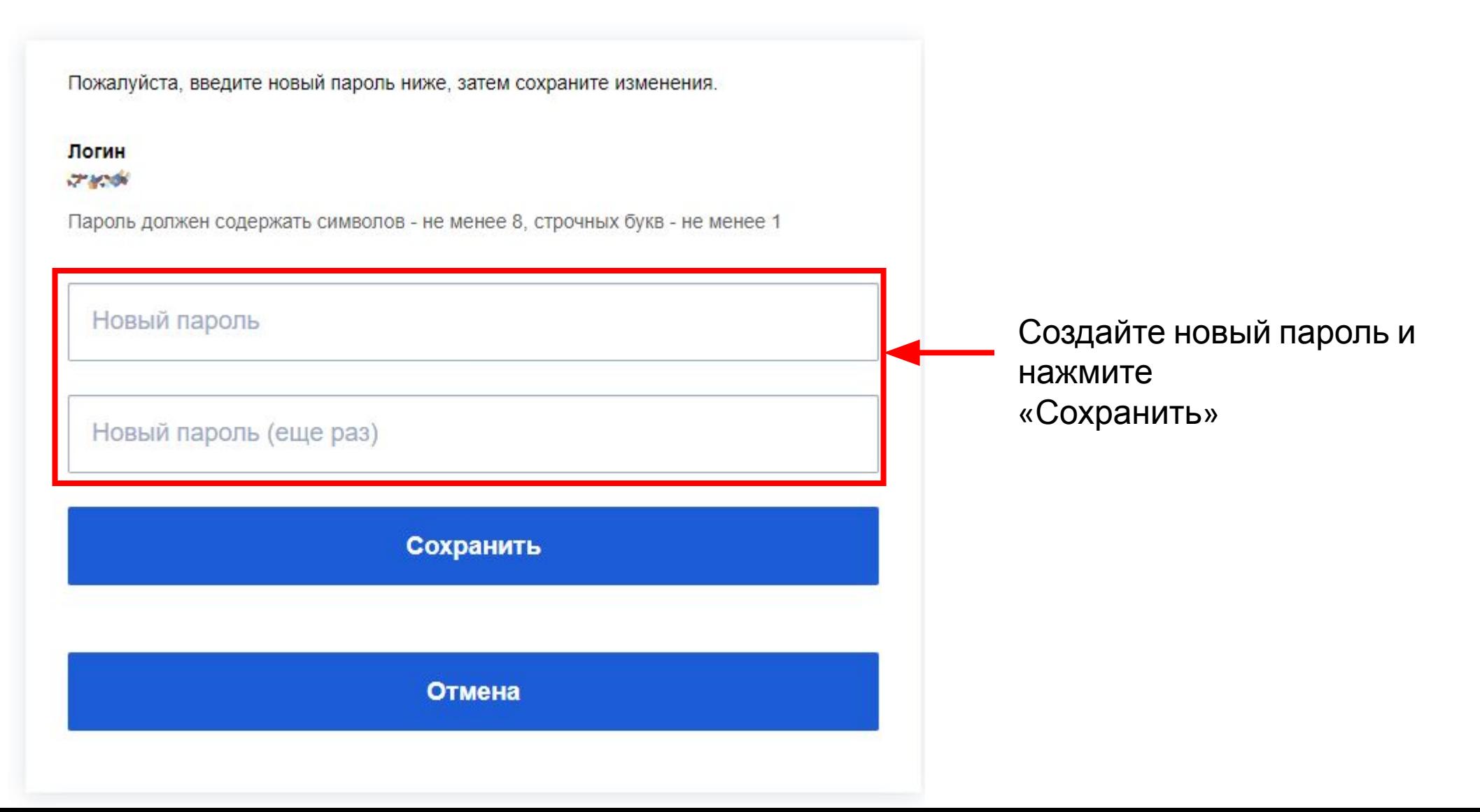

# Итог

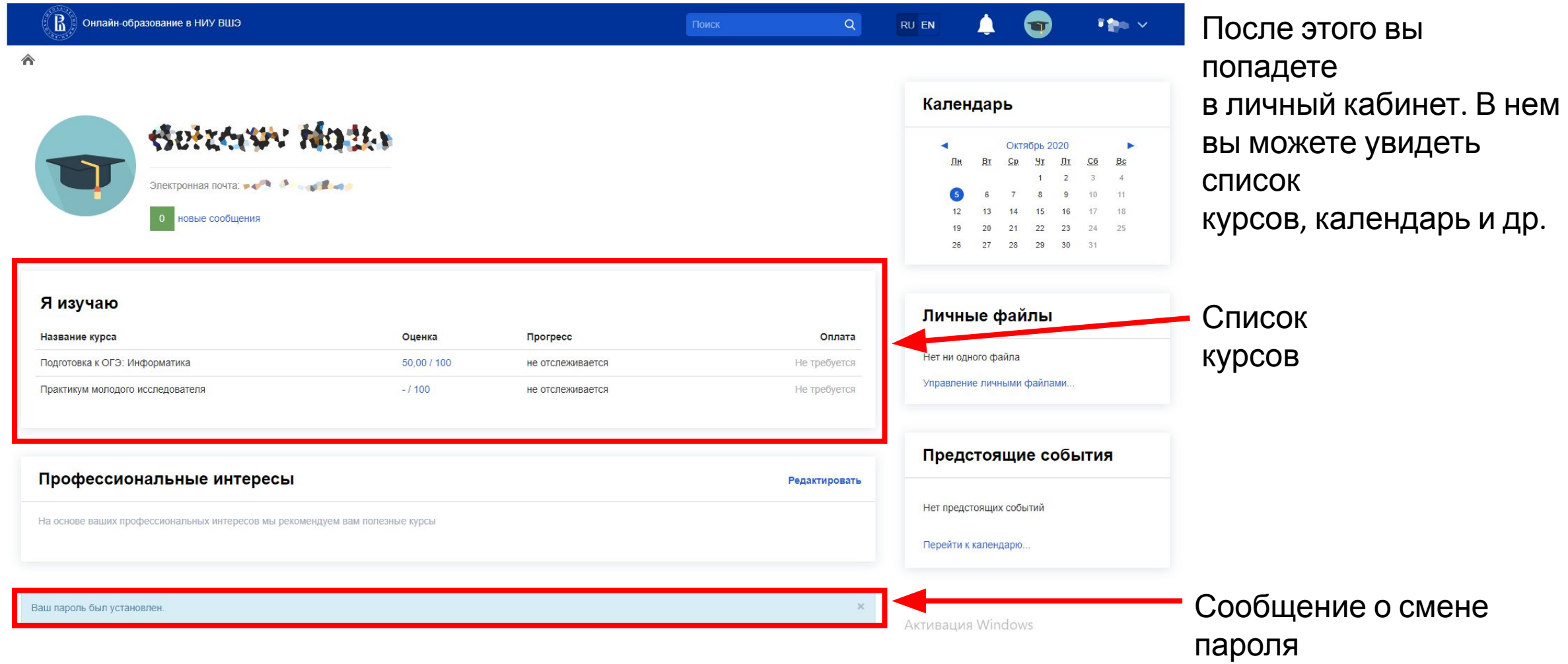